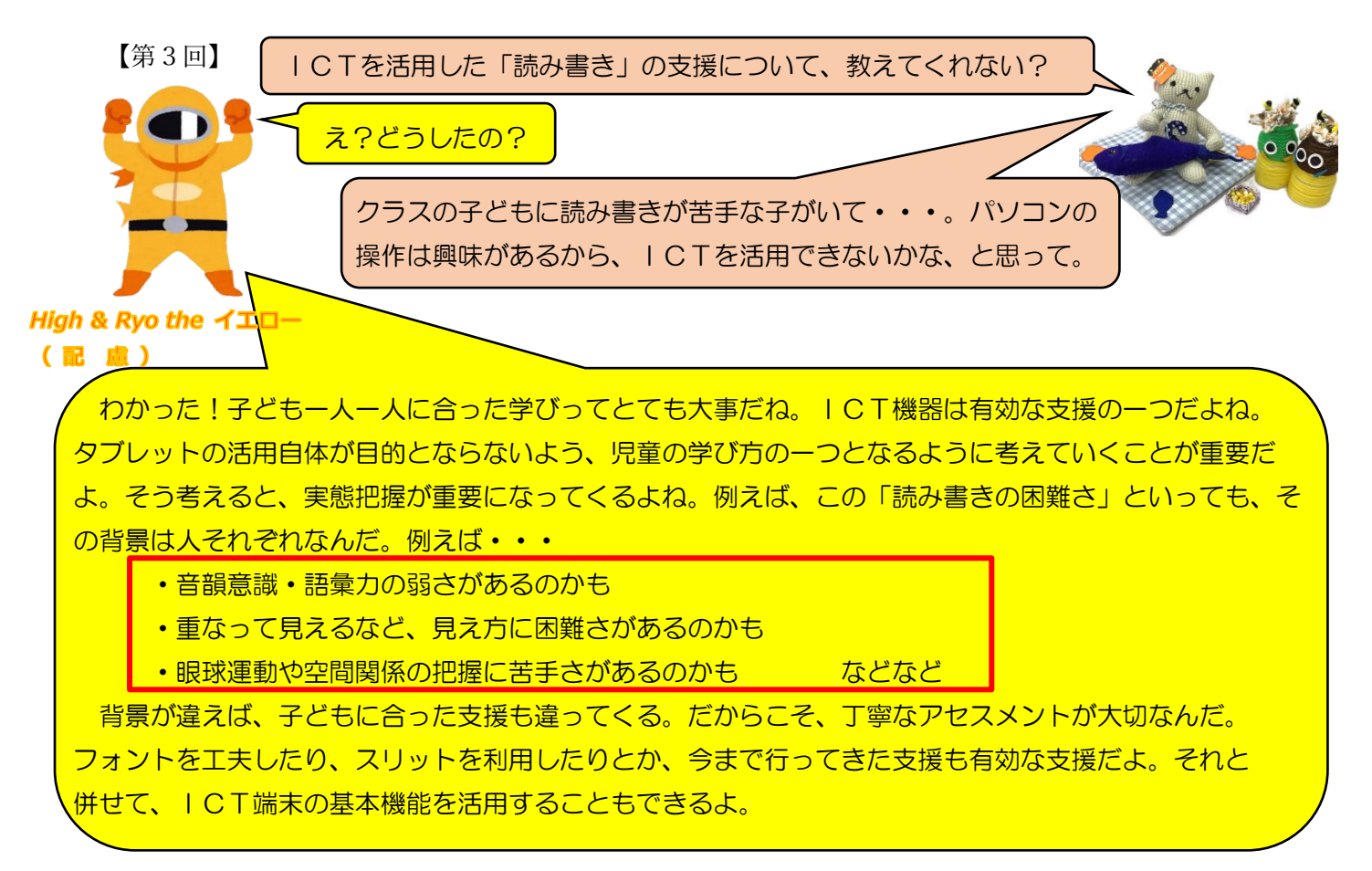

例えば…

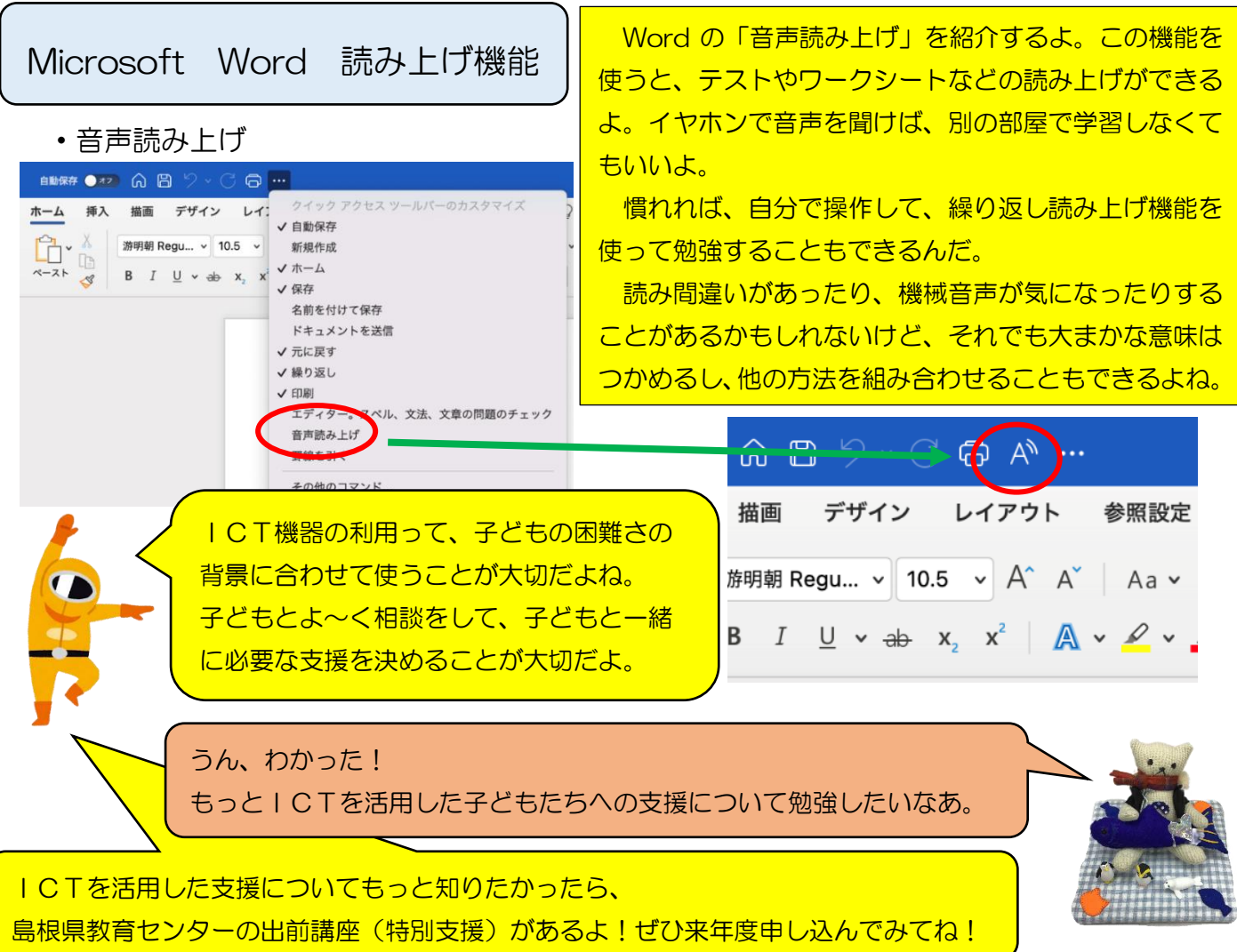